$<<$ Java $\ge$ 

书名:<<Java语言程序设计百问百例>>

- 13 ISBN 9787113094348
- 10 ISBN 7113094341

出版时间:2009-1

页数:352

字数:537000

作者:匡松,周永

extended by PDF and the PDF

http://www.tushu007.com

 $,$  tushu007.com

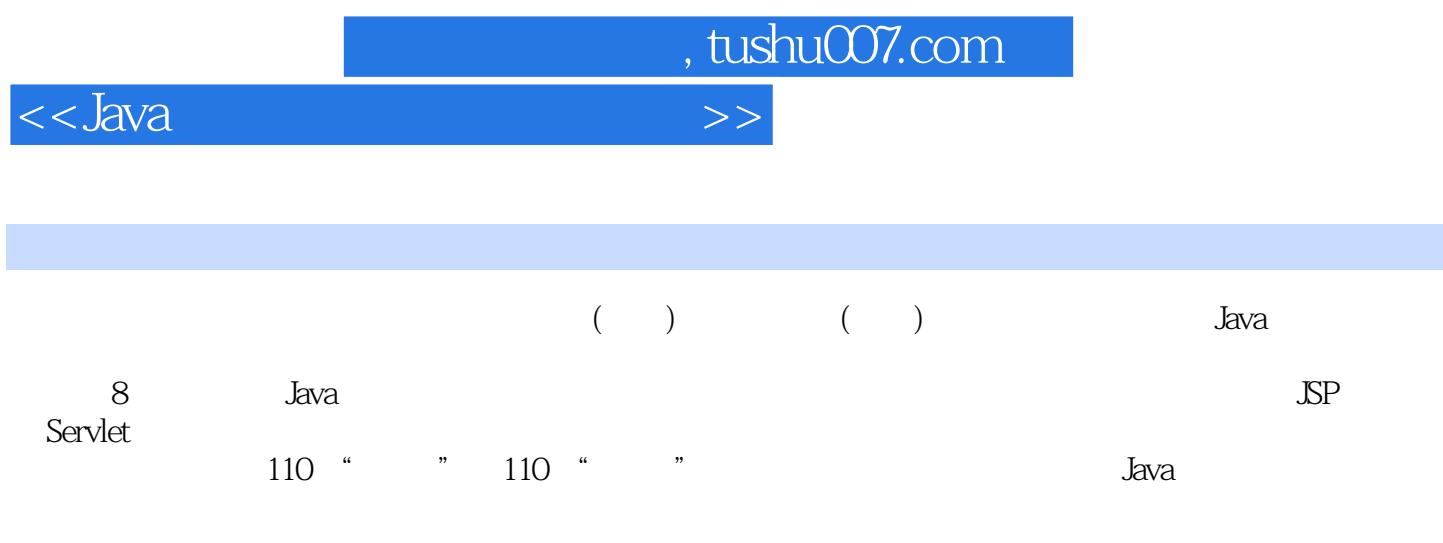

 $<<$ Java $\ge$ 

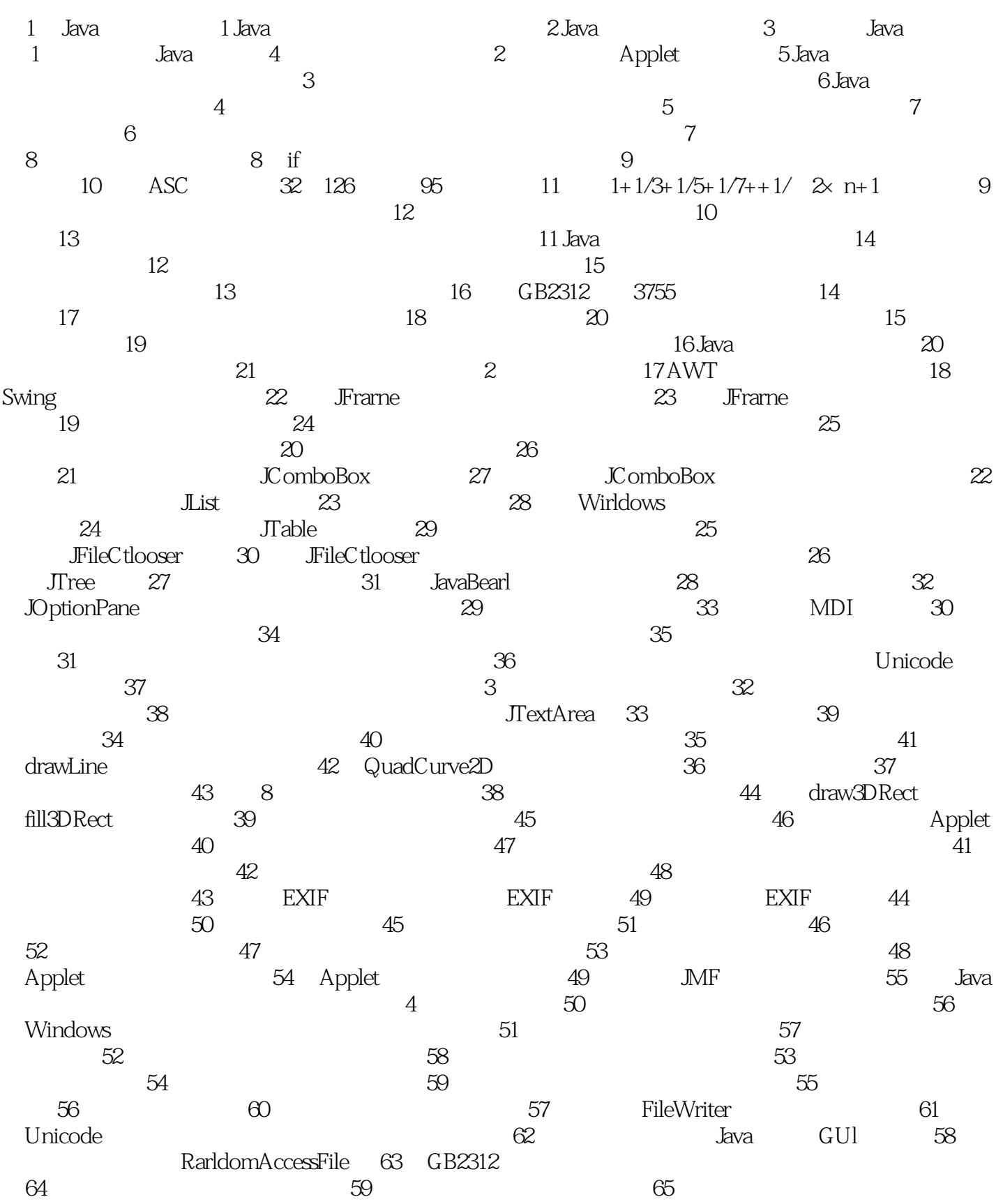

# $,$  tushu007.com

## $<<$ Java $\ge$

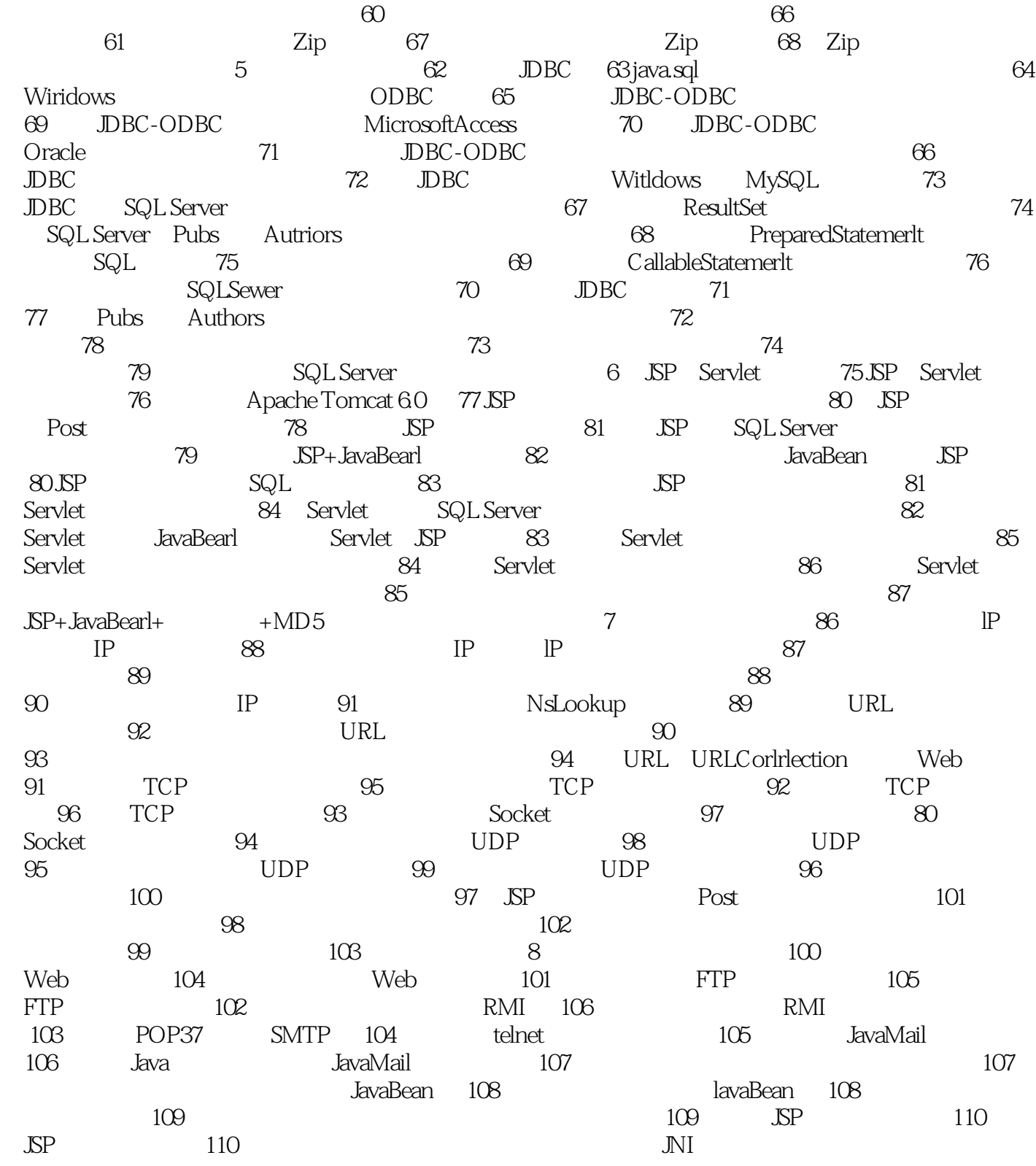

 $<<$ Java $\ge$ 

, tushu007.com

### 第1章 Java语言基础 Java是一种计算机程序设计语言。 Java Java Application JavaApplet Java Application JavaApplet  $Web$  $J$ ava 根据应用范围的不同,Java可以分为三个版本: ·Java ME(Java Micro Edition,即Java微型版)—  $\rightarrow$ · Java SE Java Standard Edition Java · Java EE Java Enterprise Edition Java<br>1 Java 问1 Java语言是如何产生、发展的 答:20世纪90年代初期,计算机专家Gosling在研究开发过  $CPU$  RISC  $G$ osling  $C++$   $G$ osling  $C++$ Gosling回首向窗外望去,看见一棵老橡树,于是想到了0ak,这就是Java语言的前身(后来发现0ak已 esuna di Suna di Sava, Java, Java, Java, Java, Java, Java, Java, Java, Java, Java, Java, Java, Java, Java, Java, Java, Java, Java, Java, Java, Java, Java, Java, Java, Java, Java, Java, Java, Java, Java, Java, Java, Java, J

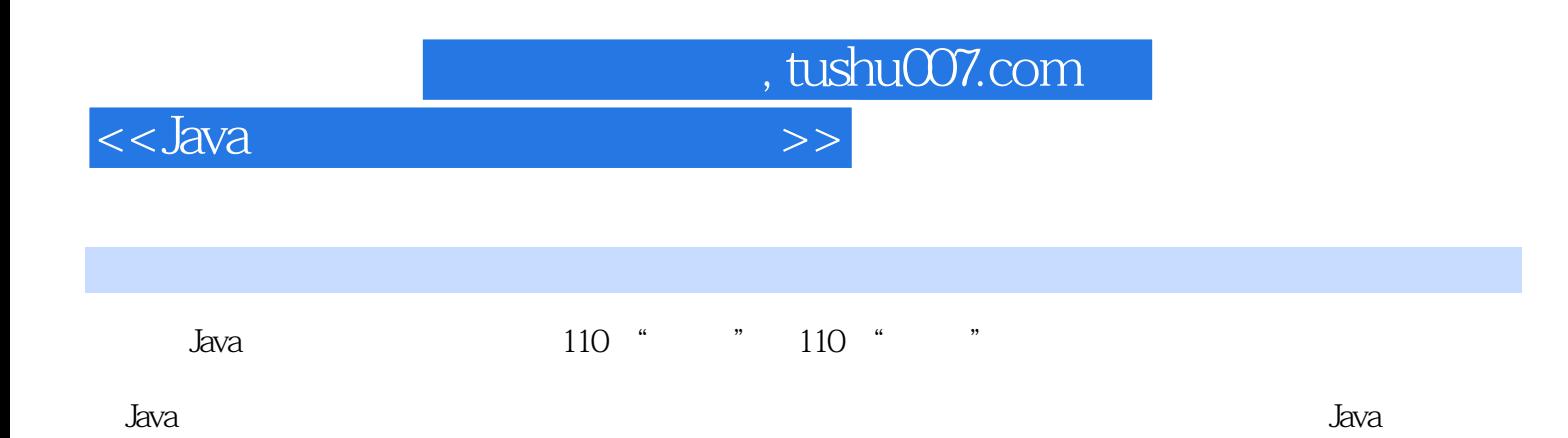

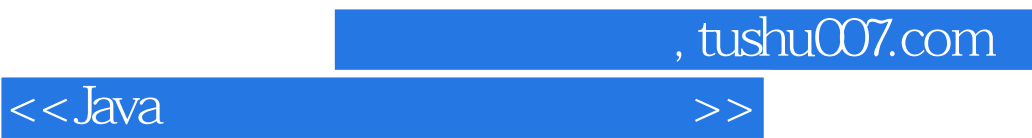

本站所提供下载的PDF图书仅提供预览和简介,请支持正版图书。

更多资源请访问:http://www.tushu007.com